### PeteFinnigan.com Limited | return utl\_file.file\_type is | lv\_fptr utl\_file.file\_type:mull! | lv\_module\_varchar[100]:='log\_sta

Oracle Security Expertise

UKOUG Unix SIG, January 22<sup>nd</sup> 2008

# Using Oracle VPD In The Real World

## By Pete Finnigan

Written Friday, 27th December 2007

23/01/2008 Copyright (c) 2008 PeteFinnigan.com Limited

#### Introduction - Commercial Slide. ®

SECLIBITY

- PeteFinnigan.com Limited
- Founded February 2003
- CEO Pete Finnigan
- Clients UK, States, Europe
- Specialists in researching and securing Oracle databases
- http://www.petefinnigan.com
- Consultancy and training available
- Author of Oracle security step-by-step
- Published many papers, regular speaker (UK, USA, Slovenia, Norway, more)
- Member of the Oak Table

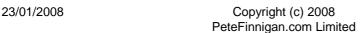

#### Agenda

- What is VPD, is it used, info?
- Differences in various Oracle versions
- Securing VPD often not considered
- Attacking VPD
- Problems performance design
- Conclusions

23/01/2008 Copyright (c) 2008
PeteFinnigan.com Limited

#### What Is VPD

- Called Virtual Private Database (VPD)
- Called Row Level Security (RLS)
  - Also DBMS\_RLS controls it
- Called Fine Grained Access Control (FGAC)
- VPD includes:
  - Fine Grained Access Control
  - Application Contexts
  - Global Application Contexts

23/01/2008

Copyright (c) 2008 PeteFinnigan.com Limited

## Is VPD Used In Anger?

- In my experience not much why?
  - I have worked with a few clients to implement VPD
  - It is free with EE; not a cost option that may put people off like OLS
- Oracle are increasingly using it
  - In XDB ACL's
  - In E-Business Suite
  - As part of Database Vault and Audit Vault

23/01/2008

Copyright (c) 2008 PeteFinnigan.com Limited

#### Where To Find Information

- Effective Oracle database 10g security by design -ISBN-13: 978-0072231304
- RLS chapter - <u>http://www.devshed.com/c/a/Oracle/RowLevel-Security-</u> with-Virtual-Private-Database/
- Does VPD, FGA or audit really cause performance issues
  - http://www.insight.co.uk/files/presentations/Does%20VPD,%20FGA%20or%20Audit%20Cause%20Performance%20Issues.pdf
- Oracle Row Level Security -<a href="http://www.securityfocus.com/infocus/1743">http://www.securityfocus.com/infocus/1743</a>
- Row Level Security <a href="http://www.dbazine.com/oracle/or-articles/jlewis15">http://www.dbazine.com/oracle/or-articles/jlewis15</a>

23/01/2008 Copyright (c) 2008
PeteFinnigan.com Limited

## **VPD Through The Versions**

- Row Level Security added in 8.1.5 release
- 9i adds multiple policies per table and policy groups controlled by application driving context
- 9i adds global contexts for connection pooling
- 10g adds column level policies, column masking, policy types (5) added for performance to allow caching, contexts updated to allow values to be passed to parallel slaves.
- 11g provides integration for Enterprise manager for Row Level Security Policies.

23/01/2008 Copyright (c) 2008
PeteFinnigan.com Limited

## Securing VPD

- Leaking predicates
- Leaking policies
- RBAC on VPD structure / configuration
- Bypassing VPD by means of exception
- SQL Injection issues
- Direct data access

23/01/2008 Copyright (c) 2008
PeteFinnigan.com Limited

## Finding the Predicate

- There are a number of possibilities to find predicates and details
  - Event 10730
  - Event 10060
  - V\$vpd\_policy no one has access by default
- Library cache dump? if static data present can also be leaked
- SGA can be dumped for binds, SQL, optimizer and more
- Common denominator ALTER SESSION / SYSTEM / trace (many options -

http://www.petefinnigan.com/ramblings/how\_to\_set\_trac
e.htm )

23/01/2008

Copyright (c) 2008 PeteFinnigan.com Limited

## Create A Simple Policy

- See code <u>http://www.petefinnigan.com/vpd.sql</u>
- Create a user PXF,
  - do some grants,
  - Create a table (copy of scott.emp)
  - Create a predicate function to block "deptno != 10"
  - Create a policy on pxf.emp
  - Number of rows restricted by 3
  - Demo!

23/01/2008

Copyright (c) 2008 PeteFinnigan.com Limited

#### Example

```
who_has_priv: Release 1.0.3.0.0 - Production on Wed Jan 16 19:13:16 2008
Copyright (c) 2004 PeteFinnigan.com Limited. All rights reserved.
PRIVILEGE TO CHECK
                       [SELECT ANY TABLE]: ALTER SESSION
OUTPUT METHOD Screen/File
                                     [S]: S
Privilege => ALTER SESSION has been granted to =>
______
      Role => DBA (ADM = YES) which is granted to =>
              User => SYS (ADM = YES)
              User => SYSMAN (ADM = NO)
              User => SYSTEM (ADM = YES)
              User => TESTUSER (ADM = NO)
       User => SYS (ADM = NO)
       User => IX (ADM = NO)
       User => SH (ADM = NO)
       Role => RECOVERY_CATALOG_OWNER (ADM = NO) which is granted to =>
             User => SYS (ADM = YES)
       User => BI (ADM = NO)
       User => CTXSYS (ADM = NO)
       Role => OLAP_USER (ADM = NO) which is granted to =>
             User => SYS (ADM = YES)
       User => SCOTT (ADM = NO)
       User => HR (ADM = NO)
       User => DMSYS (ADM = NO)
       User => XDB (ADM = NO)
```

23/01/2008 Copyright (c) 2008
PeteFinnigan.com Limited

#### Example (2) SQL> alter session set sql\_trace=true; Session altered. SQL> alter session set events '10730 trace name context forever'; Session altered. SQL> select \* from pxf.emp; As a normal user -MGR EMPNO ENAME JOB SCOTT - I am able to COMM determine the rules \_\_\_\_\_ VPD imposes on me DEPTNO 7902 17-DEC-80 800 7369 SMITH CLERK 20 SQL> alter session set events '10730 trace name context off'; Session altered. SQL> alter session set sql\_trace=false; Session altered. SQL> 23/01/2008 12 Copyright (c) 2008 PeteFinnigan.com Limited

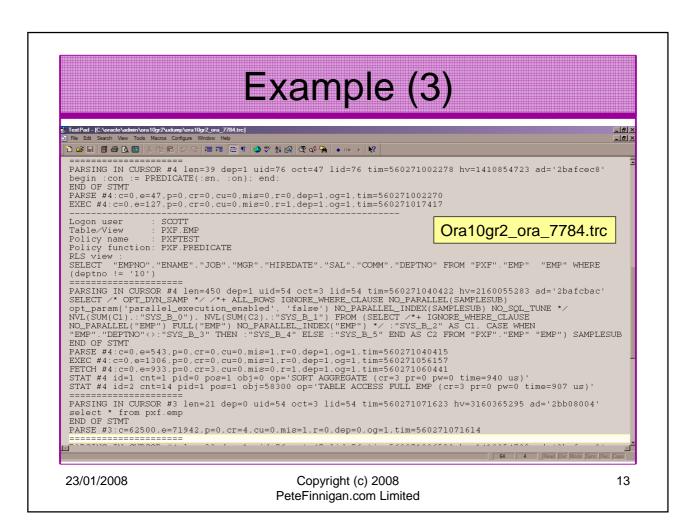

## **Leaking Policy Details**

- To secure VPD all of the configuration must be secured including:
  - %\_POLICY\_GROUPS
  - %\_POLICY\_CONTEXTS
  - %\_POLICIES
- Access to functions must also be protected;
  - Definitions OBJ\$, SOURCE\$, PROCEDURE\$, ARGUMENT\$

23/01/2008 Copyright (c) 2008
PeteFinnigan.com Limited

# Example

```
who_can_access: Release 1.0.3.0.0 - Production on Wed Jan 16
  19:30:16 2008
Copyright (c) 2004 PeteFinnigan.com Limited. All rights reserved.
NAME OF OBJECT TO CHECK
                            [USER_OBJECTS]: ALL_POLICIES
OWNER OF THE OBJECT TO CHECK
                                    [USER]: SYS
                                      [S]: S
OUTPUT METHOD Screen/File
FILE NAME FOR OUTPUT
                                [priv.lst]:
OUTPUT DIRECTORY [DIRECTORY or file (/tmp)]:
EXCLUDE CERTAIN USERS
                                      [N]:
USER TO SKIP
                                   [TEST%]:
Checking object => SYS.ALL_POLICIES
______
  ===
                               Madness by default anyone can see
                               what policies exist that affect them
Object type is => VIEW (TAB)
       Privilege => SELECT is granted to =>
       Role => PUBLIC (ADM = NO)
```

PeteFinnigan.com Limited

23/01/2008 Copyright (c) 2008

#### Example(2) SQL> select object\_owner,object\_name,policy\_name, pf\_owner,pf\_owner,function 3 from all\_policies; OBJECT\_OWNER OBJECT\_NAME POLICY\_NAME PF\_OWNER \_\_\_\_\_ FUNCTION SCOTT EMP PXFPOL SYS SYS HACK As SCOTT I could EMP PXF find out the **PXFTEST** PXF predicate, I can also PXF PREDICATE find out the policies that affect me. 2 rows selected 23/01/2008 16 Copyright (c) 2008 PeteFinnigan.com Limited

#### RBAC on VPD structure

- RBAC must be applied on
  - Packages DBMS\_RLS, DBMS\_SESSION
  - Policies see previous slide
  - Policy functions, structure, source code
  - Contexts, application and global
  - Supporting data static look up data
  - System privileges used
  - Grants on access to any of the above
- Don't just rely on VPD to protect data

23/01/2008 Copyright (c) 2008 17
PeteFinnigan.com Limited

## Bypassing VPD

- VPD configuration should be designed normally to work with users (end users / identities)
  - i.e. access to groups of data is based on actual people, this is reflected in the VPD
- This is often done in total or part using application contexts – These are tied to the session
- BUT, they must use static data, session data, application data (i.e. FND\_PROFILES) to ascertain who is who
- Whilst the context is reasonably secure often the data used could be changed/bypassed/spoofed
- All of the identity must be considered and hardened

23/01/2008 Copyright (c) 2008 18
PeteFinnigan.com Limited

### **Exempt Access Policy**

```
who_has_priv: Release 1.0.3.0.0 - Production on Wed Jan 16 16:26:56
  2008
Copyright (c) 2004 PeteFinnigan.com Limited. All rights reserved.
                       [SELECT ANY TABLE]: EXEMPT ACCESS POLICY
PRIVILEGE TO CHECK
OUTPUT METHOD Screen/File
                                     [S]: S
                               [priv.lst]:
FILE NAME FOR OUTPUT
OUTPUT DIRECTORY [DIRECTORY or file (/tmp)]:
EXCLUDE CERTAIN USERS
                                     [N]:
USER TO SKIP
                                  [TEST%]:
Privilege => EXEMPT ACCESS POLICY has been granted to =>
______
       User => X (ADM = NO)
PL/SQL procedure successfully completed.
For updates please visit http://www.petefinnigan.com/tools.htm
SQL>
            http://www.petefinnigan.com/who_has_priv.sql
```

23/01/2008 Copyright (c) 2008 19
PeteFinnigan.com Limited

# **SQL** Injection

- SQL Injection could be used in a number of ways to exploit VPD:
  - Litchfield shows how to inject a call to DBMS\_RLS.DROP\_POLICY via XDB.XDB\_PITRIG\_PKG.PITRIG\_DROP – see <a href="http://www.databasesecurity.com/dbsec/ohh-defeating-vpd.pdf">http://www.databasesecurity.com/dbsec/ohh-defeating-vpd.pdf</a>
  - Many exploits from sites such as <a href="http://milw0rm.com">http://milw0rm.com</a>
     can be used in the same way
  - Packages that expose VPD see next slide
  - Applications that VPD could have components exploited – i.e. if the predicate is "constructed" using concatenation it could be exploited.

23/01/2008 Copyright (c) 2008 20
PeteFinnigan.com Limited

# Ways To Access Policies

```
SQL> select owner, name, type
```

- 2 from dba\_dependencies
- 3 where referenced\_name='DBMS\_RLS';

| OWNER  | NAME       | TYPE    |      |
|--------|------------|---------|------|
|        |            |         |      |
| PUBLIC | DBMS_RLS   | SYNONYM |      |
| SYS    | DBMS_RLS   | PACKAGE | BODY |
| SYS    | LTUTIL     | PACKAGE | BODY |
| SYS    | LTADM      | PACKAGE | BODY |
| XDB    | DBMS_XDBZ0 | PACKAGE | BODY |
| XDB    | DBMS_XDBZ0 | PACKAGE | BODY |

SQL> select grantee,table\_name from dba\_tab\_privs

2 where table\_name in ('LTUTIL','LTADM','DBMS\_XDBZ0');

23/01/2008 Copyright (c) 2008 21
PeteFinnigan.com Limited

## **Access The Data Directly**

- Strings on data files
- With C or Java from the database
- Hex editors Unix or Windows
- Block dumps recent forensics papers cover
- Tools like bbed, CBAT, DUL like tools such as Ora\*Dude and more

  Again do not consider VPD as a
- Backups
- Exports

"be all" and and "end all" – work out where the data is and how it "flows"

- Reports and lists of data from privileged users
- More?

23/01/2008

Copyright (c) 2008 PeteFinnigan.com Limited

# Example (1)

```
SQL> select distinct dbms_rowid.rowid_block_number(rowid) blk,
```

- dbms\_rowid\_relative\_fno(rowid) fno
- 3 from pxf.emp;

| FNO | BLK |
|-----|-----|
|     |     |
| 4   | 420 |

1 row selected.

SQL> select file\_name from dba\_data\_files
2 where file\_id=4;

FILE\_NAME

\_\_\_\_\_

C:\ORACLE\ORADATA\ORA10GR2\USERS01.DBF

1 row selected.

23/01/2008 Copyright (c) 2008
PeteFinnigan.com Limited

#### Example (2) SQL> alter system dump datafile 4 block 420; System altered. SQL> connect sys/change\_on\_install as sysdba Connected. SQL> select \* from pxf.emp where deptno=10; EMPNO ENAME JOB MGR HIREDATE $\mathtt{SAL}$ COMM -----DEPTNO 7782 CLARK MANAGER 7839 09-JUN-81 2450 10 7839 KING PRESIDENT 17-NOV-81 5000 10 7934 MILLER CLERK 7782 23-JAN-82 1300 23/01/2008 24 Copyright (c) 2008 PeteFinnigan.com Limited

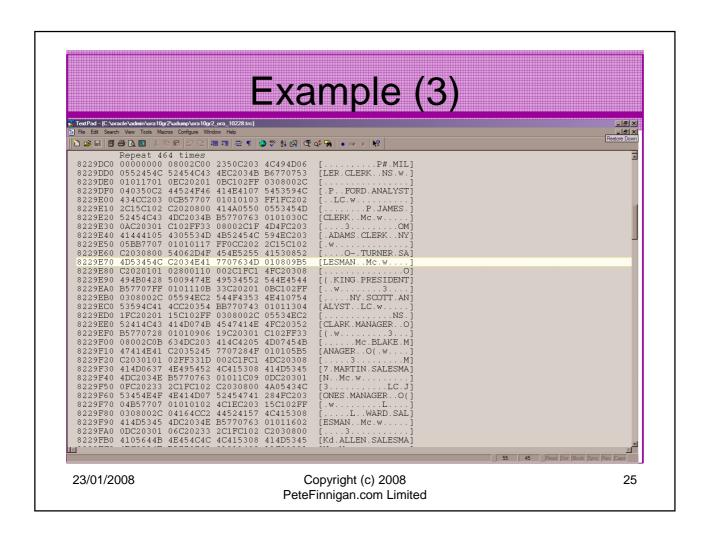

#### Screens Can Break

- Certification and Support for Third party products -<a href="http://blogs.oracle.com/schan/newsItems/departments/extendingApps/2006/05/18#a200">http://blogs.oracle.com/schan/newsItems/departments/extendingApps/2006/05/18#a200</a>
- Adding VPD can break existing applications and other modules
- E-Business Suite screens have been seen to break because VPD is enabled
- There is often a fear with VPD implementers that they are not supported if VPD breaks something
- You can get into a complex support / certification saga
- If Oracle can reproduce even if you let support have your code or an example with the same problem Oracle can help look at the issue

23/01/2008 Copyright (c) 2008 26
PeteFinnigan.com Limited

#### Layered Approach

- VPD must be part of a layered approach to securing data in an Oracle database
- RBAC on
  - Data
  - Security measures and policies
- Encryption for critical data
- Hardening must be done
- VPD as part of an overall solution
- Network security
- Audit trails
- More...

23/01/2008 Copyright (c) 2008
PeteFinnigan.com Limited

#### Performance

- VPD is often perceived as being bad due to perceived optimizer changes – aim to not excessively change the optimizer
- Often runs faster when VPD is enabled less rows returned!
- Don't use excessive code in predicates i.e. select from dual or worse big tables
- Use indexes on the predicate columns
- Use static data if at all possible
- Use static policies if possible
- Keep the policy functions as simple as possible – good design is king!

23/01/2008 Copyright (c) 2008 28
PeteFinnigan.com Limited

#### Cached Policies and sys\_context

- Another lesson learned was to pass back sys\_context('...','...') rather than resolve the sys\_context in the policy function
- 5 types of caching can be used:
  - Static execute once, store predicate in SGA
  - Shared\_static cache predicate across multiple objects using same policy
  - Context\_sensitive use for connection pooling, server executes policy function on statement execution if a context change detected
  - Shared\_context\_sensitive as above; shared across multiple objects; same policy
  - Dynamic no caching executed every time

23/01/2008 Copyright (c) 2008 29
PeteFinnigan.com Limited

## Design It First

- One of the key lessons I have learned with VPD is to design carefully first. Include:
- Business rules first (who/what/when)
- Identify the data to be protected
- Simplicity is the key keep the rules / policies very simple (as simple as possible)
- Work out the identities, the rules for all access, the default state,
- Then design the contexts, predicates
- Test create boundary tests as well

23/01/2008 Copyright (c) 2008 30
PeteFinnigan.com Limited

#### Multiple Policy Issues

- An example from the trenches
- A single table is needed as part of every predicate
- A lot of other tables access this table as part of the predicate generation
- A lot of policies created, identities designed, contexts created
- Problem: The single table cannot be protected with VPD as it breaks all other policies
- VPD needs, hardening, RBAC etc as well as a "complete" solution

23/01/2008 Copyright (c) 2008 31
PeteFinnigan.com Limited

#### Conclusions

- Looked at "what is VPD"
- What can it do
- How VPD can be bypassed and why
- How the data could still be accessed outside of VPD
- How to design VPD implementations
- How to protect VPD implementations

23/01/2008 Copyright (c) 2008 32
PeteFinnigan.com Limited

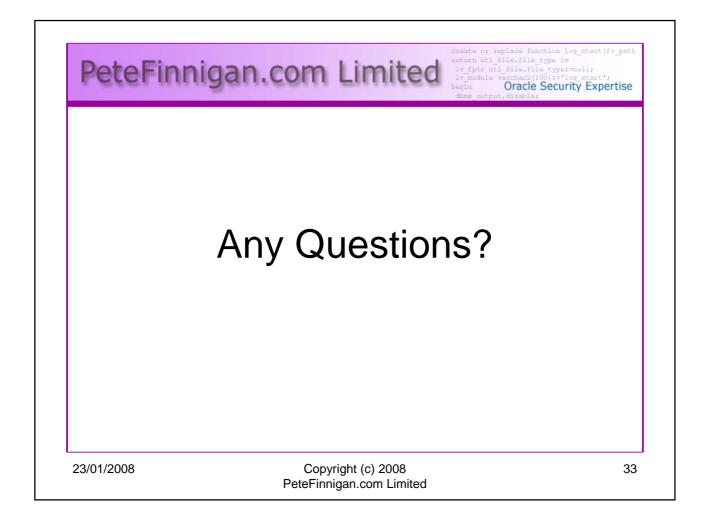

### 

Oracle Security Expertise

Contact - Pete Finnigan

PeteFinnigan.com Limited 9 Beech Grove, Acomb York, YO26 5LD

Phone: +44 (0) 1904 791188

Mobile: +44 (0) 7742 114223

Email: pete@petefinnigan.com

23/01/2008 Copyright (c) 2008 34 PeteFinnigan.com Limited